## How to Hack a computer

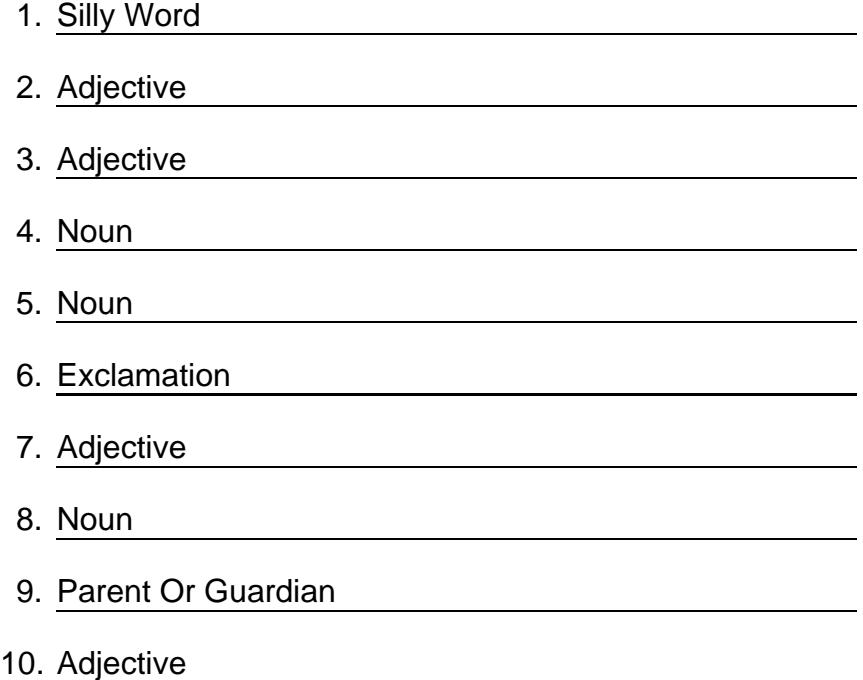

## How to Hack a computer

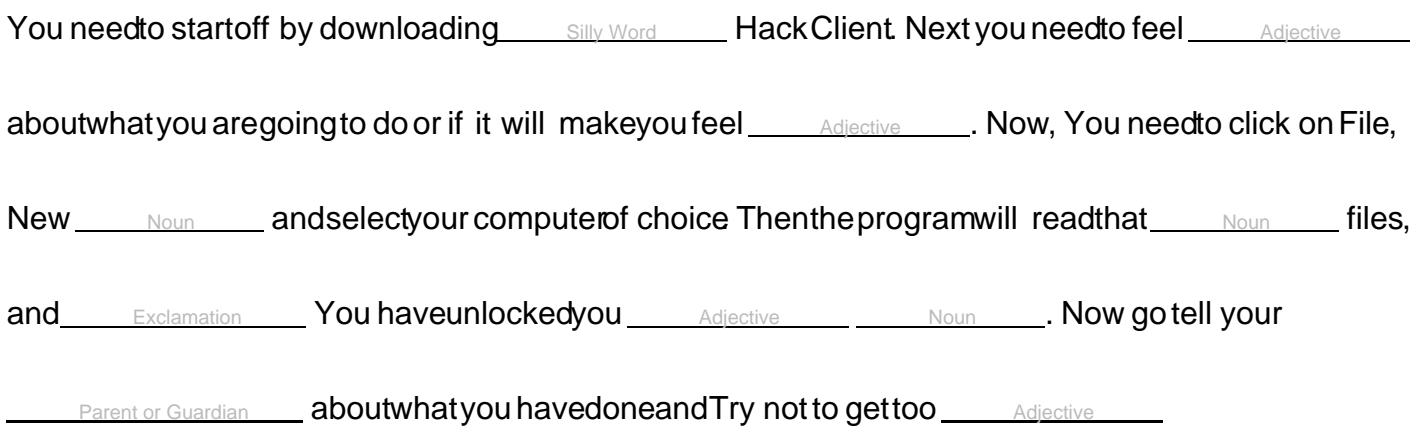

©2024 [WordBlanks.com](https://www.wordblanks.com/?utm_campaign=internal&utm_medium=pdf&utm_source=wordblanks.com) · All Rights Reserved.